# www.homedepot.com

## Creating a ProXtra Account:

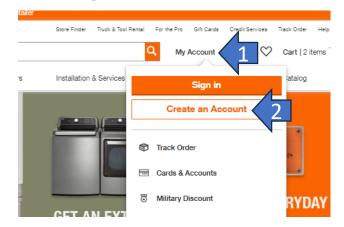

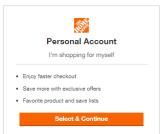

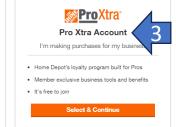

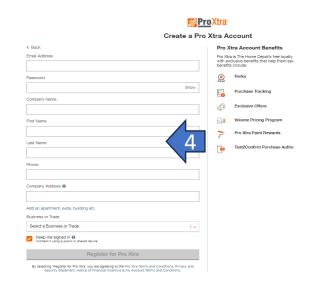

## Register your Credit Cards:

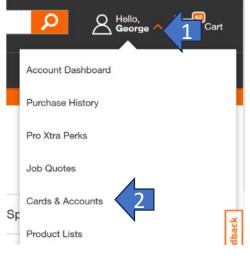

#### **CARDS & ACCOUNTS**

Home / Account / Cards & Accounts

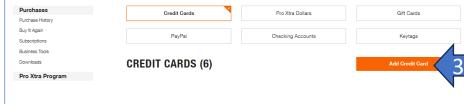

#### **CARDS & ACCOUNTS**

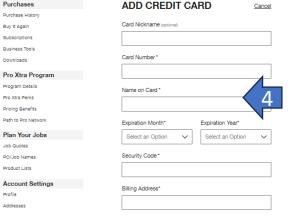

### INTERNAL USE

## Attach an Agreement Code: ASA

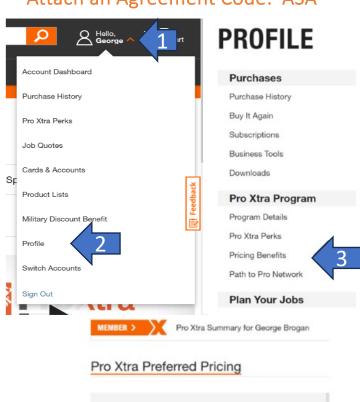

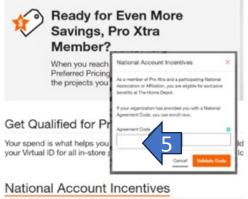

Members of Pro Xtra and participating National Accounts and Affilia

Learn Mor

4